**Fritzing For Inventors Pdf 13 \_\_EXCLUSIVE\_\_**

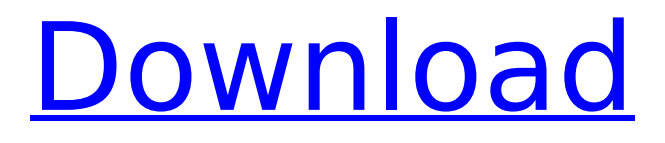

the "overview of fritzing" tutorial has three parts. first, we will look at the concept of fritzing and how it works with the sketch and the parts library. second, we will look at the fritzing interface. third, we will examine how fritzing can be used in combination with processing to create a 3d sketch. the tutorials are available here. fritzing is based on processing, a c++ toolkit for interactive drawing and computer graphics. processing is a way to get started with animation and image processing and provides a wide range of tools and techniques for manipulating and visualizing data. we will show you how to import the libraries we created and use them to create a functional 3d sketch that is based on the interaction of processing and fritzing. in this tutorial we will introduce you to the theory and the basics of fritzing and show you how to add 3d objects to a 2d sketch using fritzing. as with all the tutorials, the source code is freely available for download. in this tutorial, we will create a device with two touch-sensitive buttons and an led matrix on a small arduino board. this will allow us to demonstrate the basic features of the fritzing library and to show the advantages of working with arduino and processing in combination. the sources are available for download. in this tutorial, we will create a control panel with 3d buttons and a navigation interface for the user. we will use processing to get the buttons and navigation panel and use fritzing to create the final result. this tutorial is a spinoff of the previous ones and you will find all the sources here. the tutorial is available for download.

## **Fritzing For Inventors Pdf 13**

the "overview of fritzing" tutorial has three parts. first, we will look at the concept of fritzing and how it works with the sketch and the parts library. second, we will look at the fritzing interface. third, we will examine how fritzing can be used in combination with processing to create a 3d sketch. the tutorials are available here. fritzing is based on processing, a c++ toolkit for interactive drawing and computer graphics. processing is a way to get started with animation and image processing and provides a wide range of tools and techniques for manipulating and visualizing data. we will show you how to import the libraries we created and use them to create a functional 3d sketch that is based on the interaction of processing and fritzing. in this tutorial we will introduce you to the theory and the basics of fritzing and show you how to add 3d objects to a 2d sketch using fritzing. as with all the tutorials, the source code is freely available for download. in this tutorial, we will create a device with two touch-sensitive buttons and an led matrix on a small arduino board. this will allow us to demonstrate the basic features of the fritzing library and to show the advantages of working with arduino and processing in combination. the sources are available for download. in this tutorial, we will create a control panel with 3d buttons and a navigation interface for the user. we will use processing to get the buttons and navigation panel and use fritzing to create the final result. this tutorial is a spinoff of the previous ones and you will find all the sources here. the tutorial is available for download. 5ec8ef588b

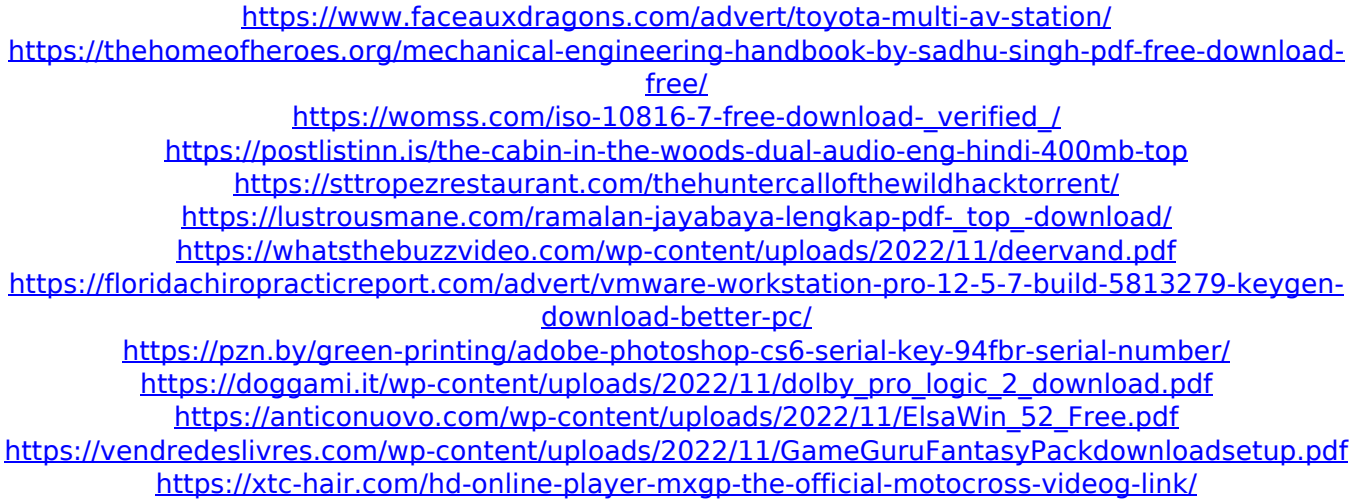

[http://www.goindiaservices.com/wp-](http://www.goindiaservices.com/wp-content/uploads/2022/11/Company_Of_Heroes_2_Skirmish_Offline_Cracked_TOP.pdf)

[content/uploads/2022/11/Company\\_Of\\_Heroes\\_2\\_Skirmish\\_Offline\\_Cracked\\_TOP.pdf](http://www.goindiaservices.com/wp-content/uploads/2022/11/Company_Of_Heroes_2_Skirmish_Offline_Cracked_TOP.pdf) [https://karemat.com/wp-content/uploads/2022/11/VSCO\\_Film\\_Bundle\\_Pack\\_0107\\_For\\_ACR.pdf](https://karemat.com/wp-content/uploads/2022/11/VSCO_Film_Bundle_Pack_0107_For_ACR.pdf) https://recycledsigns.com/advert/oka-yogi-atma-katha-telugu-book-pdf-free-\_\_exclusive\_\_-113lkih/ <https://revitiq.com/wp-content/uploads/2022/11/gesssmil.pdf> <http://efekt-metal.pl/?p=1>

<https://www.lacalleloiza.com/wp-content/uploads/2022/11/jamiday.pdf> [https://curtadoc.tv/wp-content/uploads/2022/11/Unlockcodesniperghostwarrior\\_TOP.pdf](https://curtadoc.tv/wp-content/uploads/2022/11/Unlockcodesniperghostwarrior_TOP.pdf)